## **Fundamentos da Programação LEIC/LETI**

**Recursão de cauda**

**Aula 22**

**Alberto Abad, Tagus Park, IST, 2021-22**

## **Recursão e Iteração**

- No desenvolvimento de programas é importante ter em conta como é que um programa é executado e, em particular, como é que o processo computacional inerente à execução do programa evolui.
- Hoje, vamos a analisar alguns padrões típicos de evolução de programas e funções, em particular:
	- Recursão linear **(aula de ontem)**
	- Iteração linear **(apresentado em semanas anteriores)**
	- Recursão de cauda **(novo hoje)**
	- Recursão em árvore **(novo amanhã)**

### **Recursão Linear**

- A recursão linear é a forma mais comum de recursão.
- Vários ambientes locais são gerados por causa da chamada repetida da pópria função: **expansão** de memória.
- Em cada ambiente ficamos com uma operação adiada até atingir o caso terminal, em que os ambientes vão sendo libertados e ocorre uma **contração**.

```
def fatorial(n):
    if n == 0: return 1
     else:
        return n * fatorial(n - 1)
```

```
In \lceil ]:
```
### **Recursão Linear**

#### **Padrão de execução**

```
fatorial(4)
| fatorial(3)
| | fatorial(2)
\vert \vert | fatorial(1)
| | | | fatorial(0)
| | | | return 1
| | | return 1
| | return 2
| return 6
return 24
```
- O número de ambientes cresce **linearmente** em função de um determinado valor da entrada →*Processo Recursivo Linear*
- Considerações sobre eficiência:
	- Tempo: linear, *O(n)*
	- Espaço: linear, *O(n)*

### **Iteração Linear**

- Na iteração linear, gera-se um processo iterativo caracterizado por:
	- Um conjunto de variáveis de estado
	- Regras que especificam como actualizá-las.

```
def fatorial(n):
   res = 1for i in range(1, n+1):
        res = res * i return res
```
- O número de operações sobre as variáveis de estado cresce linearmente com um valor associado à função → *Processo Iterativo Linear*
- Considerações sobre eficiência:
	- Tempo: linear, *O(n)*
	- Espaço: constante, *O(1)*

```
In \lceil \cdot \rceil:
```
### **Recursão de Cauda**

- É possível definir processos recursivos que utilizem variáveis de estado de forma semelhante aos processos iterativos → *Recursão de cauda*
- Na recursão de cauda:
	- Primeiro o cálculo é realizado e só depois é feita a chamada recursiva.
	- Na chamada são passados os resultados da etapa atual para a próxima etapa recursiva.
	- A chamada recursiva é a última operação realizada pela função, não existindo operações adiadas.

```
def fatorial_aux(n, res):
     if n == 0:
         return res
     else:
        return fatorial aux(n - 1, n * res)
```
#### **Recursão de Cauda**

- Podemos organizar um pouco melhor a função como vimos na aula anterior:
	- Definimos uma função auxiliar.
	- O acumulador na função auxiliar é inicializado com o valor a retornar no caso base da recursão linear.

```
def factorial(n):
     def factorial_aux(n, acc):
         if n == 0:
             return acc
         else:
             return factorial_aux(n - 1, n * acc)
     return factorial_aux(n, 1)
```

```
In [2]: def fatorial(n):
             # função auxiliar
             def fatorial_aux(n, acc):
                 # Caso terminal
                 if n == 0: return acc # devolve resultado final
                 else: # caso geral
                      return fatorial_aux(n - 1, n * acc) # chamada função re
        cursiva, atualização feita na passagem de parâmetros
             # chamada a função auxiliar, com valor inicial do argumento res
        ultado igual ao valor inicial no processo iterativo
             return fatorial_aux(n, 1)
        fatorial(5)
```

```
Out[2]: 120
```
### **Recursão de Cauda**

#### **Padrão de execução**

```
fatorial(4)
| fatorial aux(4, 1)| | fatorial aux(3, 4)
\vert \vert | fatorial aux(2, 12)
\vert \vert \vert | fatorial_aux(1, 24)
| | | | fatorial_aux(0, 24)
| | | | | return 24
| | | | return 24
| | | return 24
| | return 24
| return 24
return 24
```
- Como a recursão linear, o número de ambientes cresce **linearmente** em função de um determinado valor da entrada.
- Considerações sobre eficiência:
	- Tempo: linear, *O(n)*
	- Espaço: linear, *O(n)*

## **Recursão de Cauda e Iteração Linear**

#### **Vantagens da recursão de cauda**

A recursão de cauda pode facilmente ser convertida/optimizada numa iteração linear:

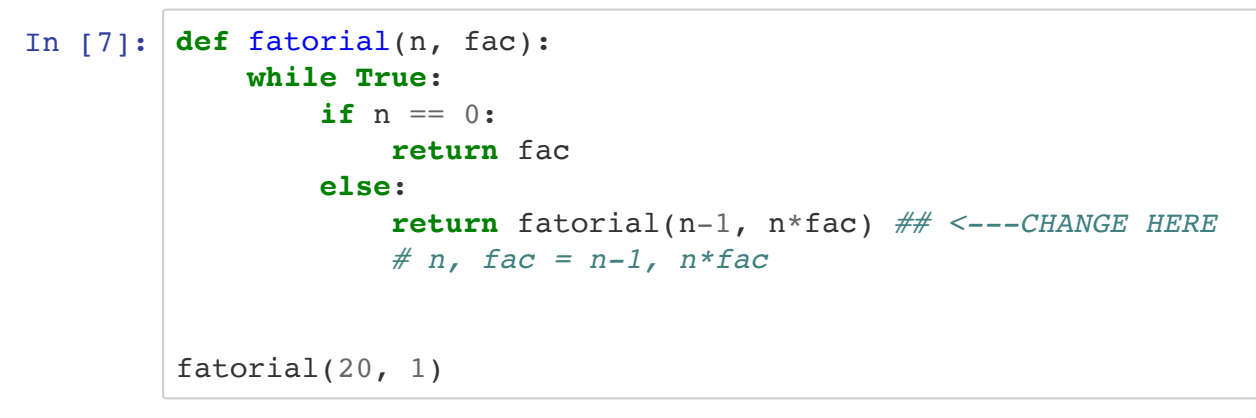

Out[7]: 2432902008176640000

- Algumas linguagens fazem a optimização da recursão de cauda para um processo iterativo automaticamente.
- O Python **não optimiza** as recursões de cauda.

**Exercício 1,** *potencia*

#### **Recursão e Iteração**

**Exercício 1,** *potencia*

```
In [13]: def potencia_il(x, n):
             res = 1 while n > 0:
                  res = res * xn = n - 1 return res
         def potencia_rl(x, n):
              if n == 0:
                   return 1
               else:
                  return x * potencia r1(x, n-1)def potencia_rc(x, n):
               def potencia_aux(x, n, res):
                   if n == 0:
                       return res
                   else:
                       return potencia_aux(x, n-1, res*x)
               return potencia_aux(x, n, 1)
         print(potencia_il(2,6))
         print(potencia_rl(2,6))
         print(potencia rc(2,6))
         64
```
64 64

### **Recursão e Iteração**

**Exercício 2, soma elementos duma lista**

### **Recursão e Iteração**

**Exercício 2, soma elementos duma lista**

```
In [9]: def soma_il(lst):
             some = 0 for i in range(len(lst)):
                 soma = soma + lst[i] return soma
        def soma_il(lst):
             final = 0 for i in lst:
                 final += i
              return final
        def soma_rl(lista):
              # return 0 if not lista else lista[0] + soma_rl(lista[1:])
              if not lista:
                  return 0
              else:
                 return lista[0] + somarl(lista[1:])def soma_rc(lst):
              def soma_aux(lst, res):
                  # return res if len(lst) == 0 else soma_aux(lst[1:], res +
        lst[0])
                 if len(lst) == 0: return res
                  else:
                     return soma aux(lst[1:], res + lst[0]) return soma_aux(lst, 0)
        print(soma il([2, 4, -1]))
        print(soma_r1([2,4,-1]))print(somarc([2, 4, -1]))5
        5
        5
```
#### **Exercício 3, Exame 1 2018/19**

6. Escreva a função soma\_n\_vezes que recebe três argumentos, a, b e n, e que devolve o valor de somar n vezes a a b, isto é,  $b + a + a + ... + a$ , n vezes. Não é necessário verificar a correção dos argumentos. A sua função não pode usar a operação \*.

```
In [14]: def soma_n_vezes_il(a, b, n):
               for i in range(n):
                  b \leftarrow a return b
          def soma n vezes rl(a, b, n):
               if n == 0:
                   return b
               else:
                  return a + soma n vezes rl(a, b, n-1)def soma n vezes rc(a, b, n):
               def soma_aux(n, res):
                   if n == 0:
                       return res
                   else:
                       return soma_aux(n-1, res+a)
               return soma_aux(n, b)
          print(soma_n_vezes_il(2, 7, 3))
          print(soma_n_vezes_rl(2, 7, 3))
          print(soma n vezes rc(2, 7, 3))
         13
          13
```

```
13
```
#### **Exercício 4, Exame 2 2018/19**

Considere a função, definida para inteiros não negativos, do seguinte modo:

$$
f(n) = \begin{cases} 1 & \text{se } n = 0 \\ 2 \cdot f(n-1) & \text{se } n \text{ é par} \\ 3 \cdot f(n-1) & \text{se } n \text{ é impar} \end{cases}
$$

#### **Exercício 4, Exame 2 2018/19**

Considere a função, definida para inteiros não negativos, do seguinte modo:

$$
f(n) = \begin{cases} 1 & \text{se } n = 0 \\ 2 \cdot f(n-1) & \text{se } n \text{ é par} \\ 3 \cdot f(n-1) & \text{se } n \text{ é impar} \end{cases}
$$

```
In [16]: # iterativa
         def f_il(n):
             res = 1for i in range(1, n+1):
                   if i % 2 == 0:
                     res = 2 * res else:
                      res = 3 * res return res
         # operações adiadas
         def f_rl(n):
              if n == 0:
                   return 1
              else:
                   # return f_rl(n-1) * (3 if n % 2 else 2)
                   if n % 2 == 0:
                      return 2 * f_1(n-1) else:
                      return 3 * f rl(n-1)# recursão da cauda
         def f_rc(n):
              def f_aux(n, res):
                   if n == 0:
                       return res
                   if n % 2 == 0:
                      return f aux(n-1, 2*res)return f aux(n-1, 3*res)
              return f_aux(n, 1)
         print(f il(11))
         print(frl(11))
         print(f rc(11))
         23328
```
23328 23328

#### **Tarefas próximas aulas**

- Estudar matéria e completar exemplos
- A Ficha 5 da próxima semana é sobre **recursão**

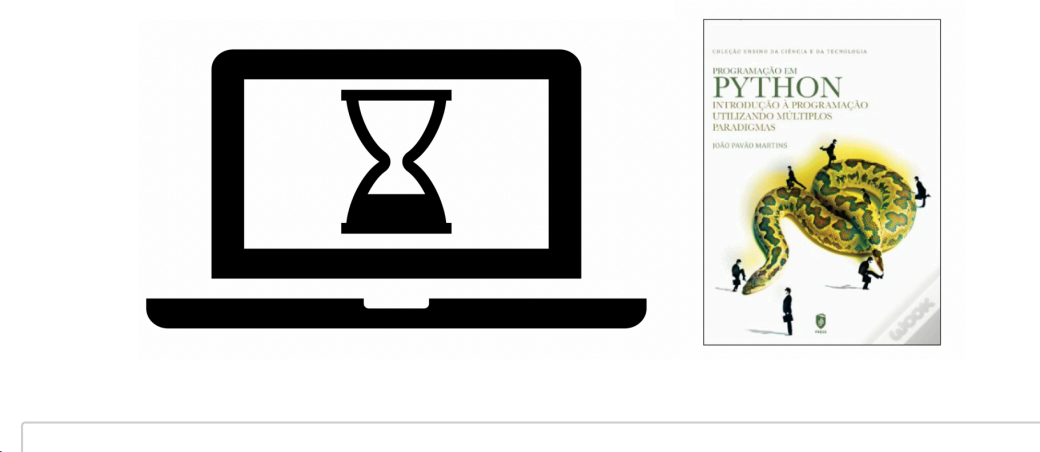

In [ ]: